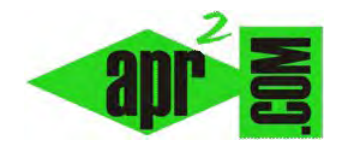

## **Funciones matemáticas habituales (trigonométricas, truncar, etc.) en lenguajes de programación. (CU00134A)**

**Sección: Cursos Categoría: Curso Bases de la programación Nivel I** 

**Fecha revisión: 2024** 

**Autor: Mario R. Rancel** 

**Resumen: Entrega nº 33 del Curso Bases de la programación Nivel I**

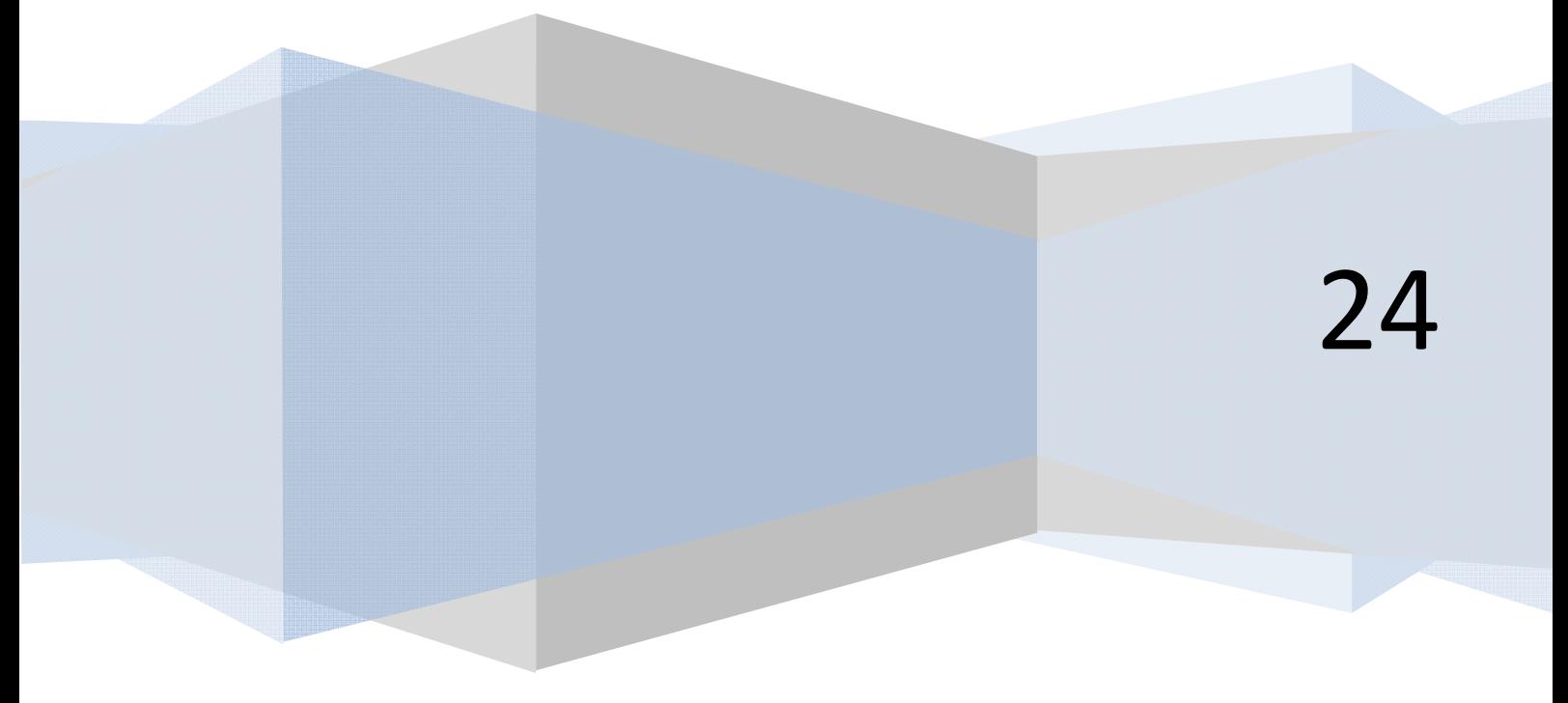

## **FUNCIONES MATEMÁTICAS HABITUALES EN LENGUAJES DE PROGRAMACIÓN**

La mayoría de los lenguajes informáticos traen incorporadas las funciones matemáticas más habituales, de forma que podremos usarlas tanto en el pseudocódigo como en el código. Las funciones disponibles pueden variar. Consideraremos las siguientes:

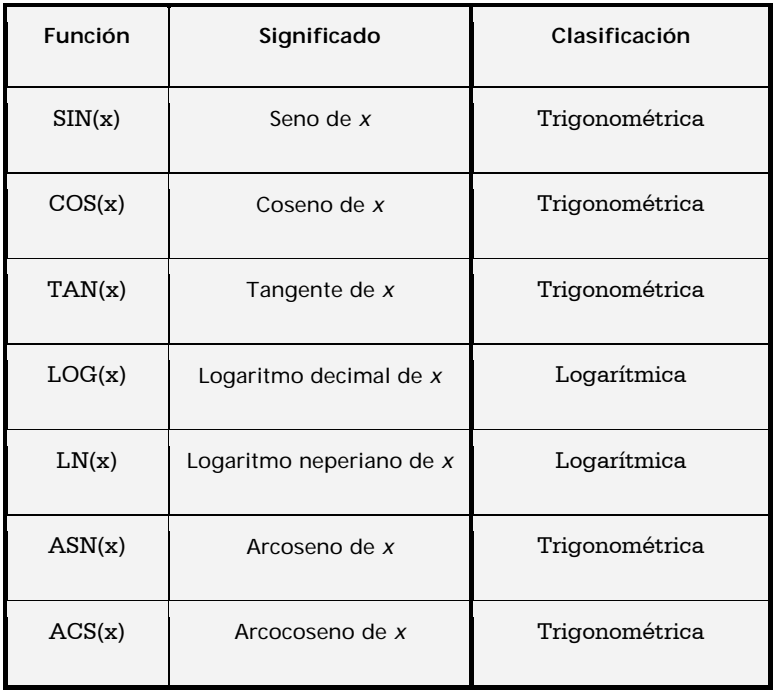

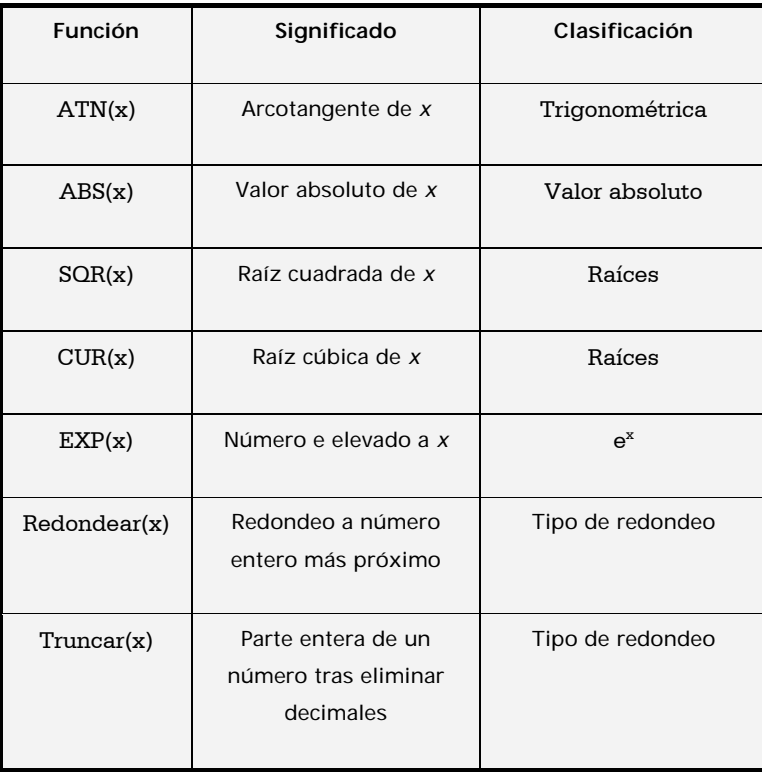

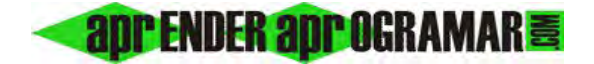

En cuanto a redondeo, habrá que escoger un criterio para valores equidistantes de un entero. Consideraremos en estos casos que se redondea al número par más próximo. Así, *11,50* se redondea a *12*, al igual que *12,50*. En cambio *32,50* se redondea a *32*, al igual que *31,50.*

Las raíces de grado superior a tres se representan usando la exponenciación. Por ejemplo, la raíz quinta de x se representará como *x ^ (1 / 5).* 

## **Próxima entrega: CU00135A**

**Acceso al curso completo** en aprenderaprogramar.com -- > Cursos, o en la dirección siguiente: http://www.aprenderaprogramar.com/index.php?option=com\_content&view=category&id=28&Itemid=59